# Program verification

#### Nelma Moreira

Departamento de Ciência de Computadores da FCUP

Program verificaction Lecture 9

- *•* Programming language equipped with a static program verifier
- *•* Empowers developers to write provably correct code w.r.t. specifications
- *•* Annoted programs are automatically verified
- *•* Corrected specifications are needed using contracts: pre and post conditions.
- *•* It is also needed to specify invariants, variants, safe conditions,etc..
- *•* includes several compilers for C++, Java, C#, Java, Go, etc.

```
method Abs(x: int) returns (y: int)
   ensures 0 \le yensures 0 \leq x \implies x == yensures x < 0 \implies y == -x{
   if x < 0{ return -x; }
   else
     { return x; }
}
```
# Dafny:Keywords

- *•* requires: precondition
- ensures: postcondition
- *•* invariant: invariant
- *•* decreases: variant
- *•* Programs are statically verified w.r.t. total correctness: all programs has to provably termined
- *•* assert: a condition that has to hold always
- reads: heap memory locations that a function is allowed to read. Corresponds to the *frame* of the function.

#### method  $M(a: A, b: B, c: C)$  returns  $(x: X, y: Y, z: Y)$

- *•* method defines a code sequence
- method's correction are verified w.r.t. postconditions
- *•* methods parameters have types
- *•* parameters can be read but not assigned in the method
- and returns expresses the type and name of returning variables
- declaration of local variables: var  $x:T$

# Dafny

- *•* Programming language
	- *•* Multiple paradigm: combine imperative, functional and object-oriented features
	- allows to write implementations (programs) and specifications (conditions and annotations)
- *•* Programming environment
	- *•* Uses the intermediate language Boogie (that includes the VCGen)
	- *•* Z3 Verifier
	- *•* Compilers for C++, Java, C#, Go, etc
	- *•* Extension for VSCode
	- *•* Extension for Emacs
	- *•* Command line alias dafny="mono /path/to/dafny/Dafny.exe"

# Programming paradigms

- *•* Functional
	- *•* immutable types
	- Pure functions and predicates (without side effects)
	- *•* Typed
- Imperative (data structures and objects)
	- *•* Typed variables
	- *•* immutable and mutable data structures
	- *•* Commands
	- *•* Methods
	- *•* Modules
	- *•* Classes
	- *•* Trait
	- *•* inductive datatypes
	- *•* Iterators
	- *• . . .*

# Dafny structure

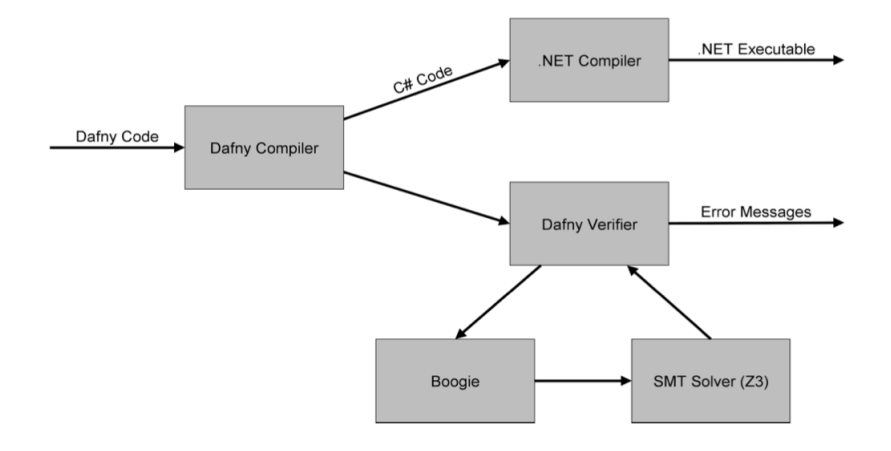

Used in specifications, can define the semantics of a imperative program (do not produce code, except if declared as function method)

```
function fact(n: int): int
    requires 0 < \pin
    ensures 1 \leq fact(n)decreases n
  \{ \text{if } n == 0 \text{ then } 1 \text{ else } \text{fact}(n-1) * n \}
```
If the type is nat the precondition is not necessary.

# Fibonacci Sequence

```
function fib(n: nat): nat
     decreases n
{
   if n = 0 then 0 else
   if n == 1 then 1 else
                  fib(n - 1) + fib(n - 2)}
method ComputeFib(n: nat) returns (b: nat)
   ensures b == fib(n){
```
}

```
method ComputeFib(n: nat) returns (b: nat)
   ensures b == fib(n){
   if n == 0 { return 0; }
   var i: int := 1;
   var a := 0;
       b := 1;
   while i < n
   {
      a, b := b, a + b;
      i := i + 1;}
}
```

```
method ComputeFib(n: nat) returns (b: nat)
   ensures b == fib(n){
   if n == 0 { return 0; }
   var i: int := 1;
   var a := 0;
       b := 1;
   while i < n
      invariant 0 < i < ninvariant a == fib(i - 1)invariant b == fib(i){
      a, b := b, a + b;
     i := i + 1;}
}
```
# Type systems

#### See [Dafny](https://www.dcc.fc.up.pt/~nam/resources/vp22/Dafny-Cheatsheet.pdf) Cheat Sheet

- *•* immutable types (values)
	- *•* basic types: bool, int , nat, real, char
	- *•* tuples,
	- collections,
	- *•* inductive
- *•* Mutable (references): arrays, classes, etc . Dynamic allocated in the *heap*

#### Basic operators

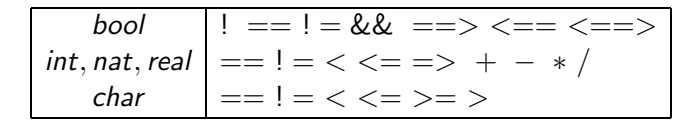

Arrays

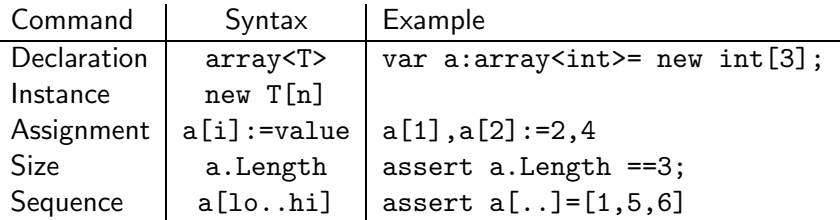

L.

method Find(a: array<int>, key: int) returns (i: int)

- *•* a.Length: gives the size of the array
- In conditions we can quantify over the variables forall k: int ::  $0 \le k \le a$ . Length ==>  $a[k]$  != key

### Find a value in a array

```
method Find(a: array<int>, key: int)
                   returns (index: int)
   ensures 0 \leq \text{index} \leq \text{index} \leq \text{a.length}& a [index] == key
   ensures index \lt 0 ==forall k : : 0 \le k \le a. Length ==>
                a[k] != key
{
   index := 0;while index < a.Length
         {
       if a[index] == key \{ return; \}index := index +1;
   }
   index := -1;
}
```
### Find a value in a array

```
method Find(a: array<int>, key: int)
                   returns (index: int)
   ensures 0 \leq \text{index} \leq \text{index} \leq \text{a.length}& a [index] == key
   ensures index \langle 0 == \rangleforall k : : 0 \le k \le a. Length ==>
                a[k] != key
{
   index := 0;while index < a.Length
       invariant 0 \leq index \leq a. Length
       invariant forall k : : 0 \le k \le index == > a[k] != key
   {
       if a[index] == key \{ return; \}index := index + 1;}
   index := -1;
}
```
# Maximum of an array

```
method maxarray(arr:array? <int>) returns(max:int)
 requires arr!=null && arr.Length > 0
ensures 0<= max < arr.Length
 ensures (forall j :int :: (j \ge 0 \& j \le arr.length\Rightarrow arr[max] >= arr[j]))
{
 max:=0:
 var i: int :=1;
  while(i < arr.Length)
  invariant (1<=i<=arr.Length)
  invariant 0<= max < i
  invariant (forall j:int :: j>=0 && j<i ==>
     arr(max] >= arr[j]decreases (arr.Length-i)
  {
    if(arr[i] > arr(max]){max := i;}
    i := i + 1;}
}
```
- Are used to write conditions (pre/post).
- *•* Predicates are just (pure) functions that return a Boolean.

```
predicate sorted(a: array?<int>)
   requires a != null
   reads a
{
   forall j, k : : 0 \le j \le k \le a. Length ==> a[j] \le a[k]}
```
# Binary search

```
method BinarySearch(a: array?<int>, value: int) returns (index: int)
   requires a != null && 0 \leq a. Length && sorted(a)
   ensures 0 \leq \text{index} = \text{index} \leq a. Length && a [index] == value
   ensures index \langle 0 \rangle ==> forall k :: 0 \langle 0 \rangle k \langle 0 \rangle a. Length ==> a[k] != value
{
   var low, high := 0, a.Length;
   while low < high
       invariant 0 <= low <= high <= a.Length
       invariant forall i ::
          0 \leq i \leq a. Length && !(low \leq i \leq high) ==> a[i] != value
   {
       var mid := (\text{low + high}) / 2;
       if a[mid] < value
       {
          low := mid + 1:
       }
       else if value < a[mid]
       {
          high := mid:
       }
       else
       {
          return mid;
       }
   }
   return -1;
}
```
- for parameters passed by reference (allocated in the heap): arrays, object (not local variables nor collections, tuples, sets, etc)
- *•* functions and predicates cannot have side-effects and one needs to state which memory positions (mutable) can be read and if other positions are modified those values should not change: reads
- *•* methods do not need to state what they read but need to tell which variables they can modify: modifies
- *•* functions are *transparent* and methods are *opaque*: functions can be used anywhere.

```
type T = intpredicate isSorted(a: array<T>)
   reads a
{
    forall i, j :: 0 \le i \le j \le a. Length ==> a[i] \le a[j]}
method bubbleSort(a: array<T>)
  modifies a
  ensures isSorted(a)
  ensures multiset(a[..]) == multiset(old(a[..]))
```
### Bubble sort

```
method bubbleSort(a: array<T>)
{
    var i := a.Length;
    while i > 1{
        var j := 0; // used to scan left subarray
        while i < i - 1{
            if (a[j] > a[j+1]){
                a[j], a[j+1] := a[j+1], a[j];}
            i := i+1;}
        i := i-1:
    }
}
```
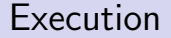

#### 7*,* 2*,* 6*,* 3*,* 4

 $i = 5 \rightarrow 2, 6, 3, 4, 7$  $i = 4 \rightarrow 2, 3, 4, 6, 7$  $i = 3 \rightarrow 2, 3, 4, 6, 7$  $i = 2 \rightarrow 2, 3, 4, 6, 7$  $i = 1 \rightarrow 2, 3, 4, 6, 7$ 

Invariant: for indexes  $\geq i$  the values are larger than any other and ordered. Variant: *i*

```
var i := a. Length; // len of left subarray to sort
while i > 1decreases i
  invariant 0 \leq i \leq a. Length
  invariant forall 1, r :: 0 \leq 1 \leq r \leq a. Length && r >= i
      = > a[1] \leq a[r]invariant multiset(a[..]) == multiset(old(a[..]))
```
the first invariant can be omited (because of the variant)

# Bubble sort - inner loop

Invariant: for indexes ≤ *j* are less or equal to the value of *j* and the outer invariant

```
Variant: i − j
var i := 0;
while j < i - 1decreases i - jinvariant 0 \leq i \leq i-1invariant forall 1, r : : 0 \leq 1 \leq r \leq a. Length &&
     (r \ge i \mid r == j) == > a[1] \le a[r]invariant multiset(a[, .]) == multiset(old(a[, .])){
          if (a[i] > a[i+1]){
               a[j], a[j+1] := a[j+1], a[j];}
          i := j+1;
```

```
i := i-1;}
```
## **Quicksort**

```
method quicksort(a: array<int>)
{
    quicksort2(a, 0, a.Length-1);
}
method quicksort2(a: array<int>, lo: int, hi: int){
{
    if lo < hi
    {
        var pivot := partition(a, lo, hi);
        quicksort2(a, 10, pivot -1);
        quicksort2(a, pivot + 1, hi);
    }
}
```
## **Quicksort**

```
method partition(a: array<int>, lo: int, hi: int)
         returns(pivot: int) {
   var i := lo;
   var j := lo;pivot := hi;
   while j < hi
   {
        if a[j] < a[hi]{
           a[i], a[j] := a[j], a[i];i := i + 1;}
       i := j+1;}
   a[hi], a[i] := a[i], a[hi];pivot := i;return pivot;}
```
## Execution of partition

$$
lo=0,\;hi=4
$$

7*,* 2*,* 6*,* 3*,* 4

 $i = j = 0 \rightarrow 7, 2, 6, 3, 4$  $i = 0, i = 1 \rightarrow 7, 2, 6, 3, 4$  $i = 1, i = 2 \rightarrow 2, 7, 6, 3, 4$  $i = 1, i = 3 \rightarrow 2, 7, 6, 3, 4$  $i = 2, i = 4 \rightarrow 2, 3, 6, 7, 4$  $i = 2, i = 5 \rightarrow 2, 3, 6, 7, 4$  $i = 2, i = 5 \rightarrow 2, 3, 4, 7, 6$ 

 $pivot = 2$ 

```
predicate sorted(a: array<int>, lo: int, hi: int)
reads a
{
    forall i, j :: 0 \leq l_0 \leq i \leq j \leq h \leq a. Length ==>
              a[i] \leq a[i]}
// Checks if values of array 'a' in the range
[0 \dots 10^{-1}] <= [10 \dots h i] <= [hi+1 \dots a \dots Length-1]
predicate partitioned(a: array<int>, lo: int, hi: int)
reads a
{
    (forall i, j :: 0 \le i \le l \le j \le h \le a. Length
        == a[i] <= a[i])
    && (forall i, j :: 0 \leq l \leq i \leq h i \leq j \leq a. Length
         == a[i] \leq a[i]}
```
# **Preconditions**

*•* quicksort2:

requires  $0 \leq 10 \leq h$ i + 1  $\leq a$ . Length

*•* partition:

```
requires 0 \leq 10 \leq hi \leq a. Length
requires partitioned(a, lo, hi)
```
# Postconditions

```
• quicksort:
  ensures sorted(a, 0, a.Length-1)
  ensures multiset(a[..]) == multiset(old(a) [..])• quicksort2:
  ensures sorted(a, lo, hi)
  ensures multiset(a[lo.hi+1]) == multiset(old(a)[lo.hi+1])ensures forall k : : 0 \le k \le 10 || hi \le k \le a. Length
           \Rightarrow a[k] \equiv old(a[k])
  ensures partitioned(a, lo, hi)
• partition: (p is pivot)
  ensures lo <= pivot <= hi
  ensures forall k : : lo \le k \le p == a[k] \le a[p]ensures forall k : p \le k \le h = \ge a[k] \ge a[p]ensures multiset(a[lo..hi+1]) == multiset(old(a)[lo..hi+1])ensures forall k : 0 \le k \le 10 || hi k \le a. Length ==>
       a[k] == old(a[k])ensures partitioned(a, lo, hi)
```
For the while of partition. Note that pivot==hi.

invariant lo  $\leq i \leq i \leq h$ i invariant forall  $k : :$  lo  $\le k \le i ==$  a[k]  $\le$  a[pivot] invariant forall  $k : : i \le k \le j == > a[k] > = a[pivot]$ invariant multiset(a[lo..hi+1]) == multiset(old(a)[lo..hi+1]) invariant forall  $k : : 0 \le k \le 10$  || hi  $\le k \le a$ . Length  $\Rightarrow$  a[k] == old(a[k]) invariant partitioned(a, lo, hi)